Документ подписан прос<u>той электронной подписью</u><br>Информация о владовосхдарственное аккредитованное не<mark>коммерческое частное образовательное</mark> **учреждение высшего образования «Академия маркетинга и социально-информационных технологий – ИМСИТ» (г. Краснодар)** 4237c7ccb9b9e111bbaf1f4fcda9201d015c4dbaa12**\$#AH7\QX\BQAkaдемия ИМСИТ)** Информация о владельце: ФИО: Агабекян Раиса Левоновна Должность: ректор Дата подписания: 31.05.2022 16:11:33 Уникальный программный ключ:

> Проректор по учебной работе, доцент УТВЕРЖДАЮ

> > \_\_\_\_\_\_\_\_\_\_\_\_\_\_Н.И. Севрюгина

28 марта 2021 г.

# **Основы градостроительства и планировка населенных мест**

рабочая программа дисциплины (модуля)

Закреплена за кафедрой **Кафедра математики и вычислительной техники**

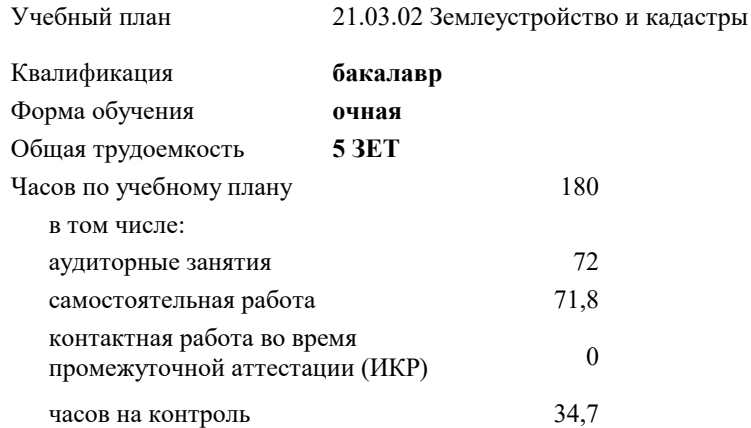

#### **Распределение часов дисциплины по семестрам**

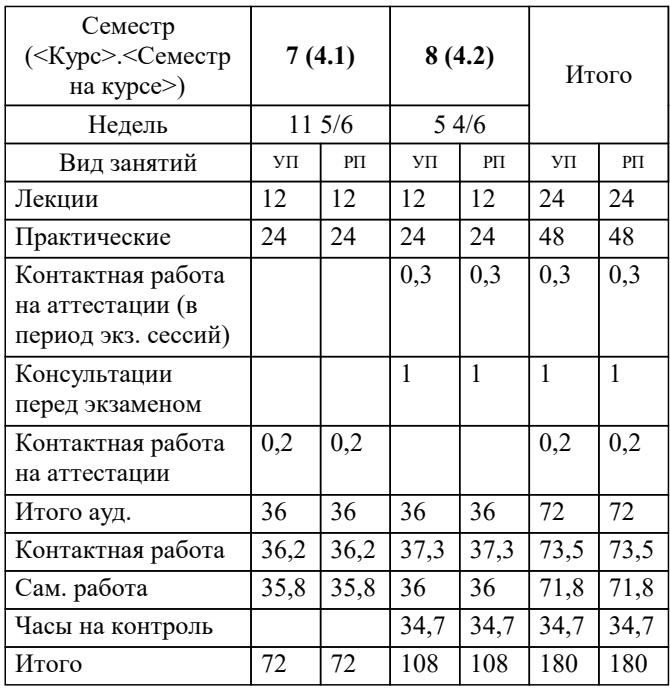

экзамены 8 зачеты 7 Виды контроля в семестрах: УП: 21.03.02 ЗиК 3++22.plx стр. 2

### Программу составил(и):

*к.т.н., доцент, Капустин Сергей Алимович \_\_\_\_\_\_\_\_\_\_\_\_\_\_\_\_\_*

## Рецензент(ы):

*д.т.н., профессор кафедры информационных систем и программирования КубГТУ, Видовский Л.А.;директор АО «ЮГ-СИСТЕМА ПЛЮС», Глебов О.В.*

Рабочая программа дисциплины

# **Основы градостроительства и планировка населенных мест**

разработана в соответствии с ФГОС ВО:

Федеральный государственный образовательный стандарт высшего образования - бакалавриат по направлению подготовки 21.03.02 Землеустройство и кадастры (приказ Минобрнауки России от 12.08.2020 г. № 978)

21.03.02 Землеустройство и кадастры составлена на основании учебного плана: утвержденного учёным советом вуза от 28.06.2021 протокол № 11.

**Кафедра математики и вычислительной техники** Рабочая программа одобрена на заседании кафедры

Протокол от 14.03.2022 г. № 8

Зав. кафедрой Аникина Ольга Владимировна

Согласовано с представителями работодателей на заседании НМС, протокол №6 от 28 марта 2022 г.

Председатель НМС проф. Павелко Н.Н.

\_\_ \_\_\_\_\_\_\_\_\_\_ 2021 г.

## **1. ЦЕЛИ ОСВОЕНИЯ ДИСЦИПЛИНЫ (МОДУЛЯ)**

1.1 Цель дисциплины «Основы градостроительства и планировка населенных мест» – овладение студентами концептуальных основ градостроительства и планировки населённых мест; формирование управленческого мировоззрения на основе знания особенностей территориального планирования, градостроительного зонирования и планировки территорий поселений; воспитание навыков градостроительной культуры.

Задачи: Задачи курса:

– сформировать представлений о теоретических и практических основах градостроительного планирования развития территорий городских и сельских поселений, межселенных территорий;

– изучить закономерности формирования и размещения материальных элементов на территории поселения, обеспечивающих установленные в обществе стандарты быта, отдыха и труда жителей, улучшение экологических и эстетических качеств окружающей среды;

– изучить процесс градостроительного анализа поселения с учетом социальной, экономической, инженерно-технической, эстетической, санитарно-гигиенической и экологической точек зрения и последовательности разработки генерального плана населённого пункта;

– научиться обосновывать принятое решение при проектировании открытых пространств разного типа.

– изучить предпосылки, формирующие функционально-пространственный каркас населенного места.

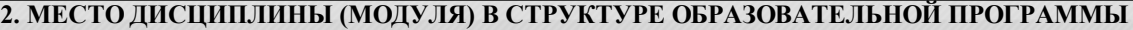

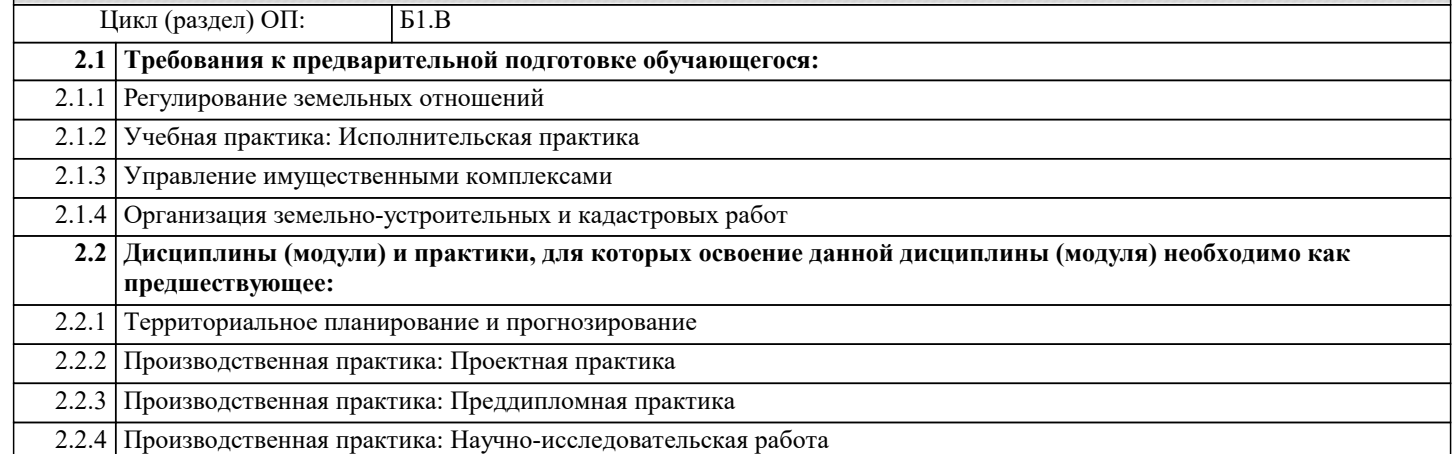

## **3. ФОРМИРУЕМЫЕ КОМПЕТЕНЦИИ, ИНДИКАТОРЫ ИХ ДОСТИЖЕНИЯ и планируемые результаты обучения**

**ПК-6: Способен применять знания законов страны для правового регулирования земельно-имущественных отношений, контроль за использованием земель и недвижимости**

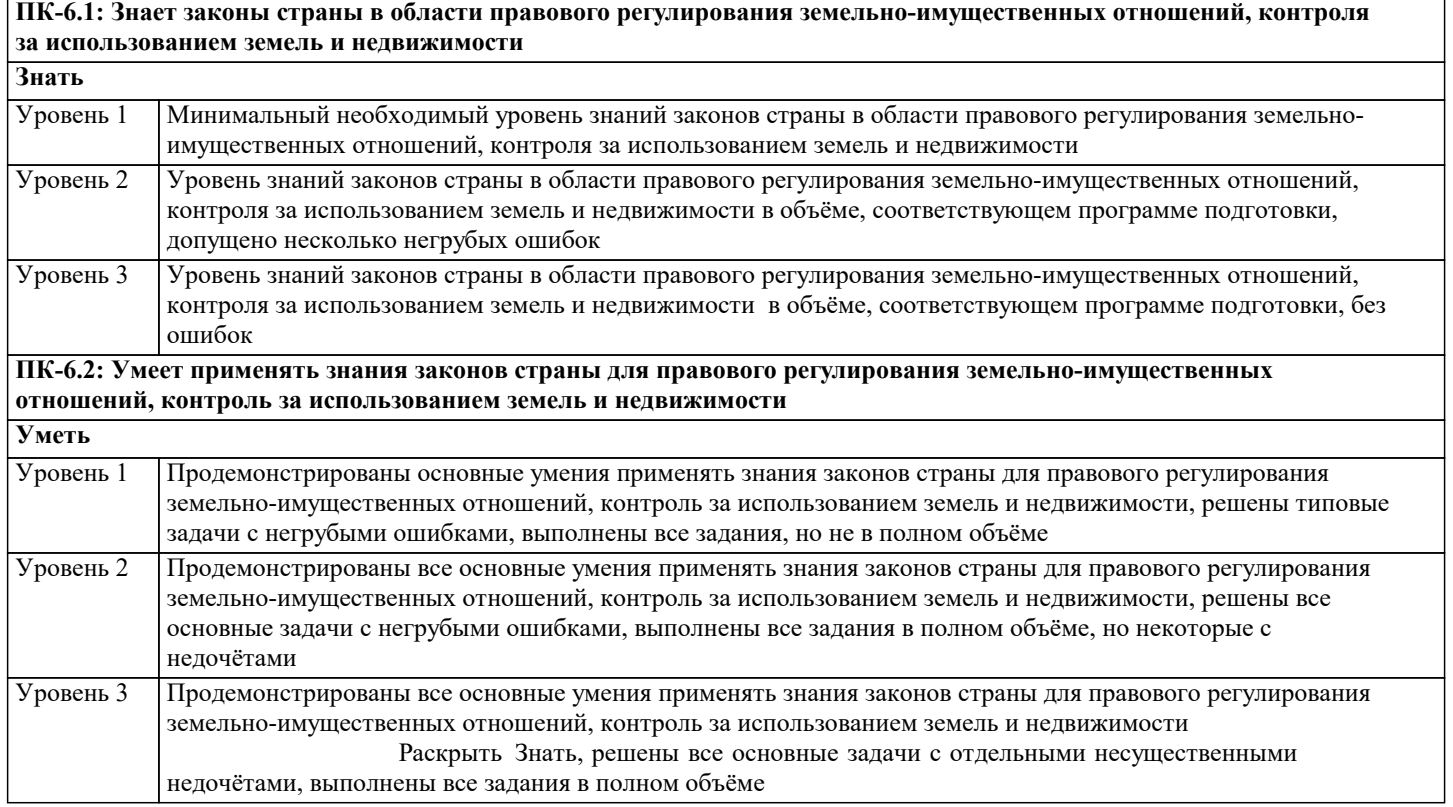

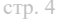

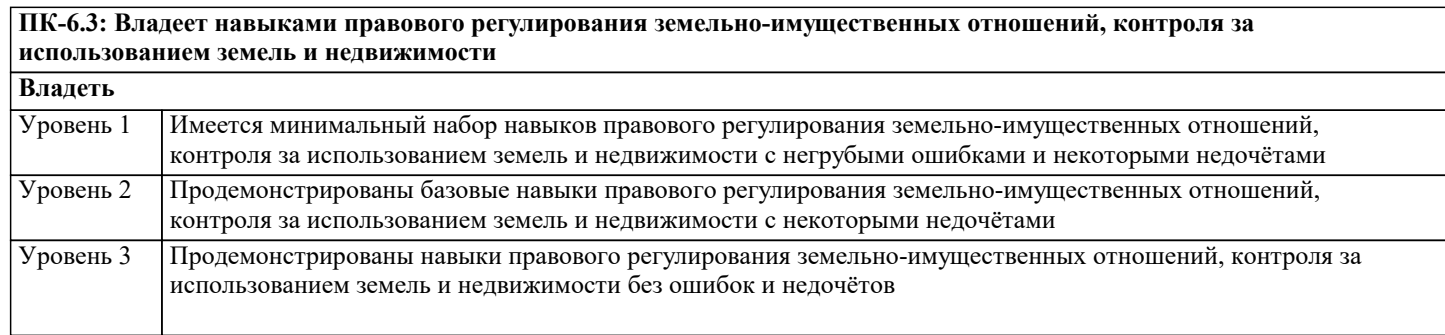

**ПК-7: Способен использовать знания для управления земельными ресурсами, недвижимостью, организации и проведения кадастровых и землеустроительных работ**

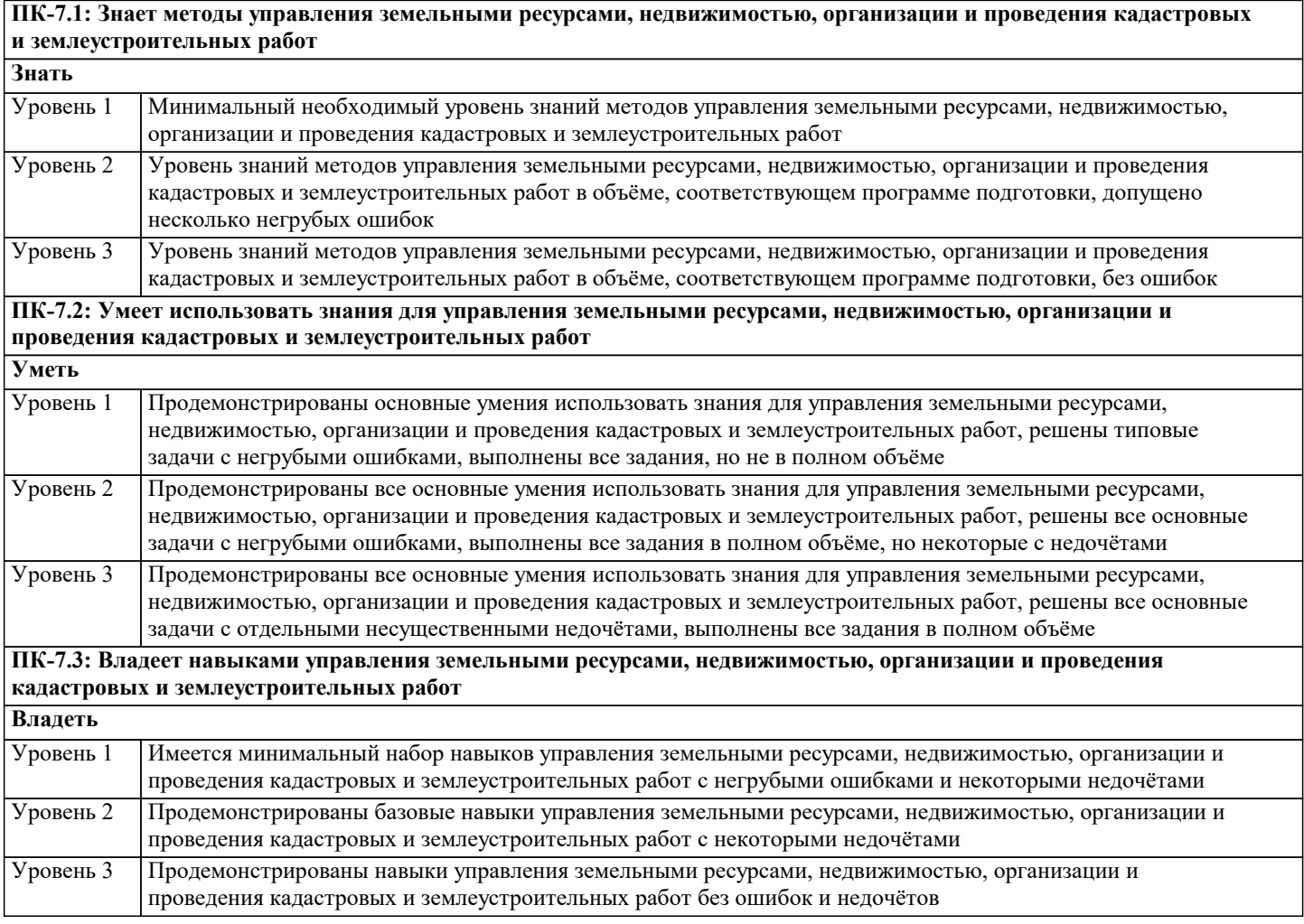

# **4. СТРУКТУРА И СОДЕРЖАНИЕ ДИСЦИПЛИНЫ (МОДУЛЯ)**

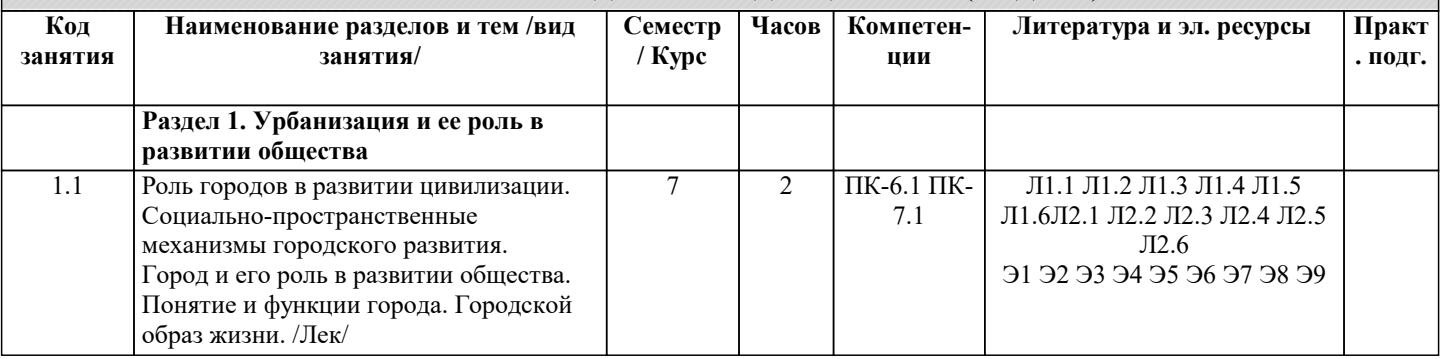

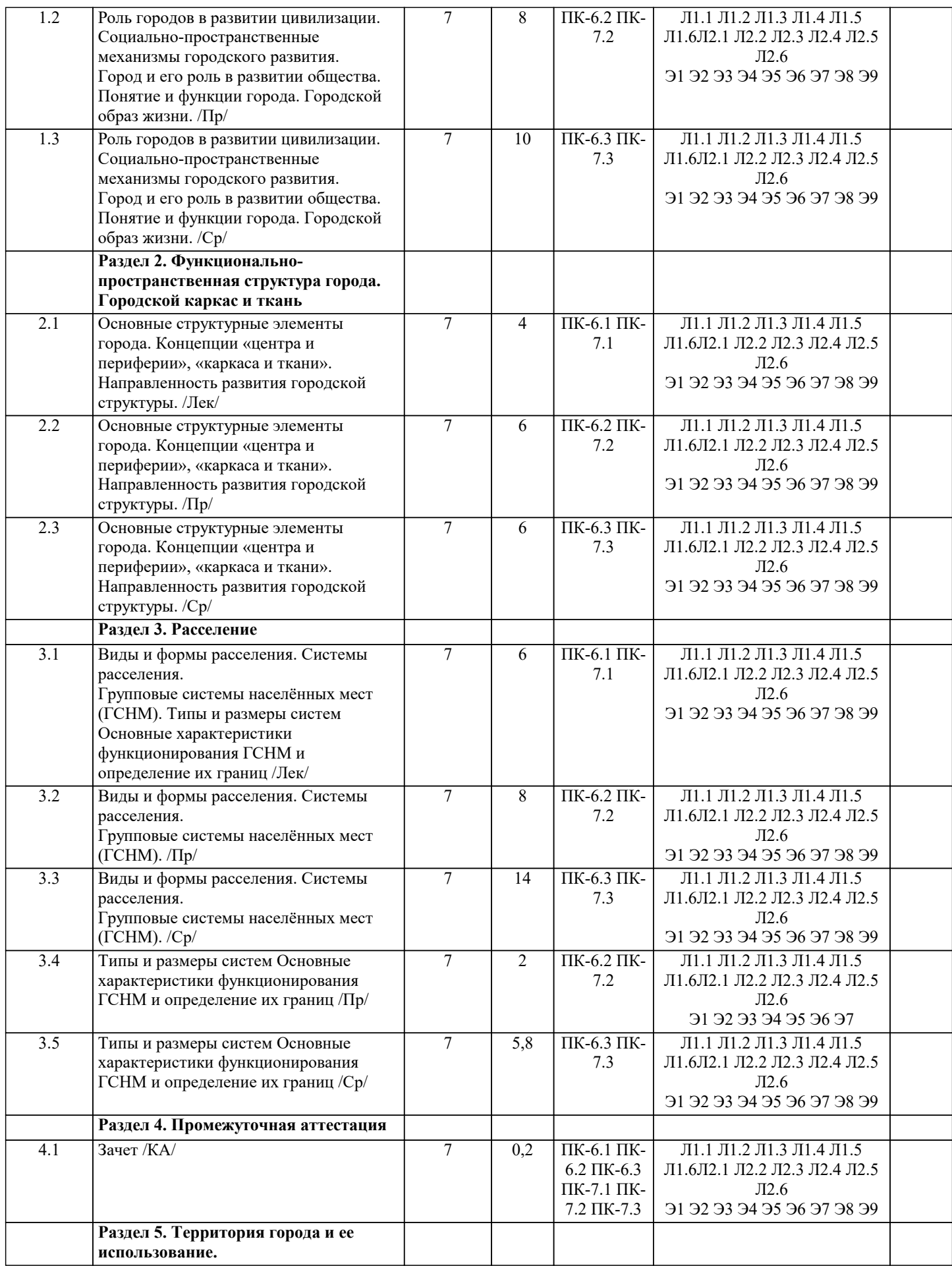

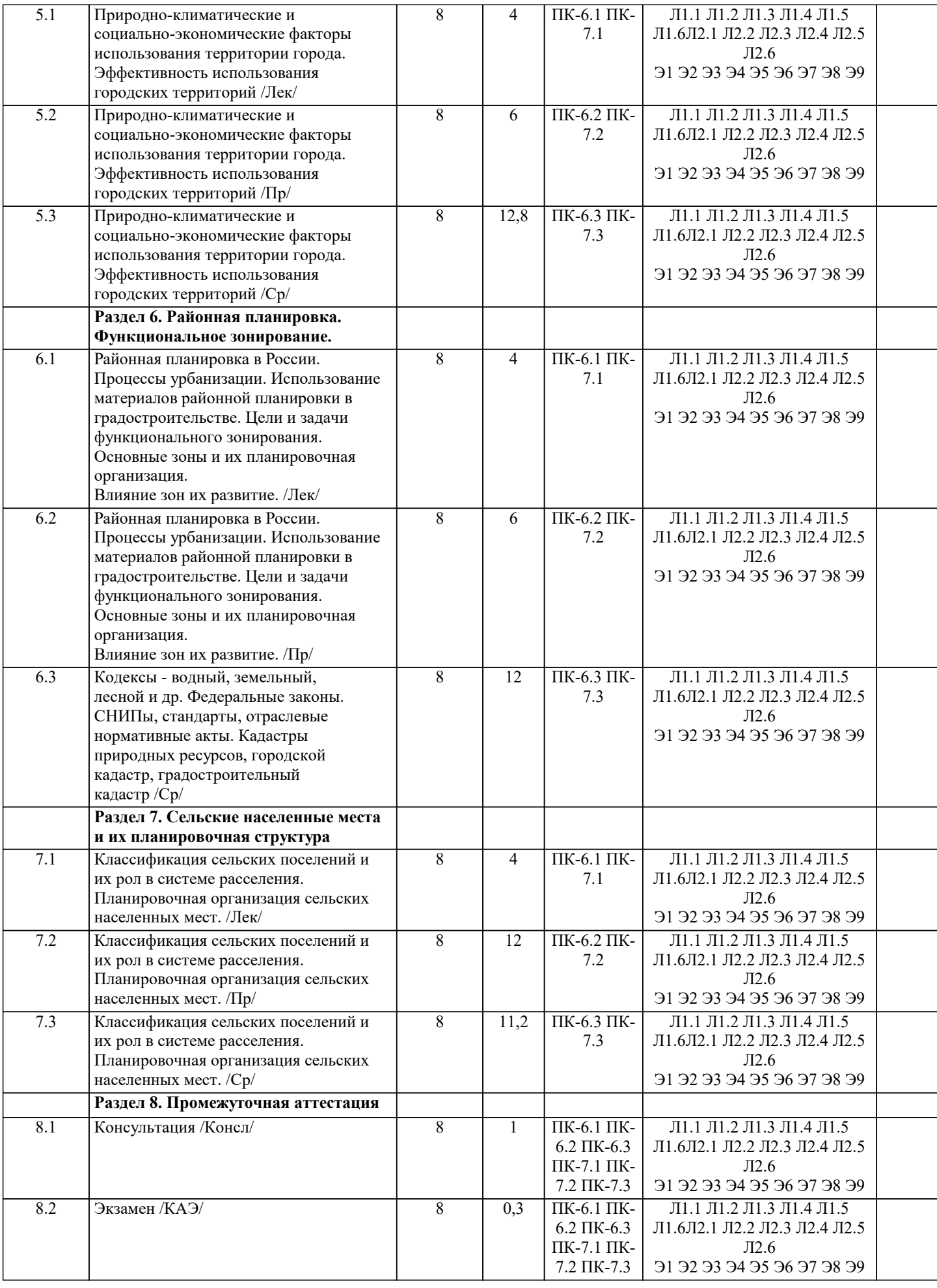

# **5. ОЦЕНОЧНЫЕ МАТЕРИАЛЫ**

## **5.1. Контрольные вопросы и задания**

- 1. Урбанизация и ее роль в развитии общества.
- 2. Роль городов в развитии цивилизации.
- 3. Социально-пространственные механизмы городского развития.
- 4. Город и его роль в развитии общества,
- 5. Понятие и функции города.
- 6. Городской образ жизни.
- 7. Функционально-пространственная структура города. Городской каркас и ткань.
- 8. Основные структурные элементы города.
- 9. Концепции «центра и периферии», «каркаса и ткани».
- 10. Направленность развития городской структуры.
- 11. Виды и формы расселения.
- 12. Системы расселения.
- 13. Групповые системы населѐнных мест (ГСНМ).
- 14. Типы и размеры систем
- 15. Основные характеристики функционирования ГСНМ и определение их границ
- 16. Территория города и ее использование
- 17. Природно-климатические и социально-экономические факторы использования территории города.
- 18. Эффективность использования городских территорий.
- 19. Районная планировка в России.
- 20. Процессы урбанизации.
- 21. Использование материалов районной планировки в градостроительстве.
- 22. Цели и задачи функционального зонирования.
- 23. Основные зоны и их планировочная организация.
- 24. Влияние зон их развитие.
- 25. Сельские населенные места и их планировочная структура
- 26. Классификация сельских поселений и их рол в системе расселения.
- 27. Планировочная организация сельских населенных мест.
- Перечень вопросов к экзамену
- 1. Урбанизация и ее роль в развитии общества.
- 2. Роль городов в развитии цивилизации.
- 3. Социально-пространственные механизмы городского развития.
- 4. Город и его роль в развитии общества,
- 5. Понятие и функции города.
- 6. Городской образ жизни.
- 7. Функционально-пространственная структура города. Городской каркас и ткань.
- 8. Основные структурные элементы города.
- 9. Концепции «центра и периферии», «каркаса и ткани».
- 10. Направленность развития городской структуры.
- 11. Виды и формы расселения.
- 12. Системы расселения.
- 13. Групповые системы населѐнных мест (ГСНМ).
- 14. Типы и размеры систем
- 15. Основные характеристики функционирования ГСНМ и определение их границ
- 16. Территория города и ее использование
- 17. Природно-климатические и социально-экономические факторы использования территории города.
- 18. Эффективность использования городских территорий.
- 19. Районная планировка в России.
- 20. Процессы урбанизации.
- 21. Использование материалов районной планировки в градостроительстве.
- 22. Цели и задачи функционального зонирования.
- 23. Основные зоны и их планировочная организация.
- 24. Влияние зон их развитие.
- 25. Сельские населенные места и их планировочная структура
- 26. Классификация сельских поселений и их рол в системе расселения.
- 27. Планировочная организация сельских населенных мест.
- 28. Структурная организация селитебной территории
- 29. Структурные единицы селитебной территории.
- 30. Понятия, термины и определения.
- 31. Задачи проектирования селитебной территории:
- 32. Ступенчатое обслуживание.
- 33. Интегрированная планировочная структура.
- 34. Функциональное зонирование территории микрорайона.
- 35. Создание системы озеленения и зоны отдыха.
- 36. Жилые здания.
- 37. .Промышленные и коммунально-складские территории.

38. Классификация производственных зон.

39. Пространственно-планировочная организация жилых территорий.

40. Размещение и классификация коммунально-складских зон.

41. Санитарно-защитная зона

42. Город и транспорт. Зоны внешнего транспорта.

43. Транспортная инфраструктура города.

44. Городские улицы и магистрали, внеуличный транспорт. 9.3 Зоны внешнего транспорта. Хранение транспортных средств.

45. Транспортная инфраструктура города.

46. Городские улицы и магистрали, внеуличный транспорт. 9.3 Зоны внешнего транспорта. Хранение транспортных средств.

47. Экология города

48. Виды загрязнений и их влияние на качество городской среды.

49. Градостроительные методы регулирования состояния среды.

50. Благоустройство и озеленение городов.

51. Благоустройство в широком и узком смысле.

52. Внешнее благоустройство. 11.3 Система зеленых насаждений города

53. . Основные положения градостроительного законодательства и их развитие

54. Градостроительный кодекс РФ.

55. Земельный кадастр

56. Городской кадастр

57. Градостроительный кадастр

58. СНИПы,

59. Стандарты, отраслевые нормативно-правовые акты

# **5.2. Темы письменных работ**

Курсовая работа учебным планом не предусмотрена

Темы для обсуждений на коллоквиумах по дисциплине

«Основы градостроительства и планировка населенных мест»

1. Город и его роль в развитии общества. Городской образ жизни.

- 2. Город и агломерация.
- 3. Процесс урбанизации и его социальное значение.

4. Понятие расселения. Виды и формы расселения. Экологические проблемы расселения.

5. Особенности расселения в Западно-Сибирском регионе.

6. Классификация населенных мест.

7. Влияние жизнедеятельности городов на природную среду и его негативные последствия.

8. Природа и городская культура.

9. Районная планировка как метод регулирования экологических проблем.

10. Закономерности социально-пространственного развития города.

11. Функционально-пространственная структура города.

12. Основные структурные элементы города, взаимодействие между ними.

- 13. Направленность развития городской структуры.
- 14. Концепция «центра периферии», «каркаса и ткани».

15. Виды загрязнений и их влияние на качество городской среды.

16. Градостроительные методы регулирования состояния среды.

17. Территория города и его использование.

18. Природные и социально-экономические факторы использования территории города.

19. Повышение эффективности использования городских территорий.

20. Определение ценности городских земель.

- 21. Дифференциальная рента на строительные участки.
- 22. Механизмы ренты на земельные участки.
- 23. Методы планировочной организации городской территории.
- 24. Селитебная территория города.
- 25. Жилые районы, микрорайоны, кварталы.
- 26. Различные типы районов их функционирование.
- 27. Промышленные и коммунальные зоны.
- 28. Классификация пространственно-планировочная организация промышленных территорий.
- 29. Размещение и классификация коммунально-складских зон.
- 30. Зоны специального назначения и их размещение.

Перечень практических заданий для самостоятельной работы

Темы докладов-презентаций по дисциплине «Основы градостроительства и планировка населенных мест»

- 1. Город и транспорт. Городские улицы и магистрали, внеуличный транспорт.
- 2. Зоны внешнего транспорта.Хранение транспортных средств.
- 3. Инженерная инфраструктура крупного города.
- 4. Учреждения обслуживания и их сети.
- 5. Расчет учреждений культурно-бытового обслуживания.

### 6. Подземная урбанистика.

7. Благоустройство и озеленение города.

- 8. Функционирование учреждений различных ступеней обслуживания.
- 9. Общественные центры городов.
- 10. Общегородской центр.
- 11. Центры городских районов и микрорайонов.
- 12. Роль исторически сложившихся районов в функционировании и развитии города.
- 13. Историко-архитектурная ценность.
- 14. Планировка и застройка в условиях реконструкции.
- 15. Выбор площадок для нового строительства.
- 16. Расчет населения города. Выбор этажности застройки.
- 17. Основные направления развития города.
- 18. Внешние и внутренние резервы интенсификации территории.
- 19. Территориальная политика государства. Кадастр городских земель.
- 20. Природные и социально-экономические факторы использования территории города

# **5.3. Фонд оценочных средств**

Оценочные средства для проведения промежуточной и текущей аттестации обучающихся прилагаются к рабочей программе. Оценочные и методические материалы хранятся на кафедре, обеспечивающей преподавание данной дисциплины (модуля), а также размещены в электронная образовательной среде академии в составе соответствующего курса URL: eios.imsit.ru.

## **5.4. Перечень видов оценочных средств**

Задания со свободно конструируемым ответом (СКО) предполагает составление развернутого ответа на теоретический вопрос. Задание с выбором одного варианта ответа (ОВ, в задании данного типа предлагается несколько вариантов ответа, среди которых один верный. Задания со свободно конструируемым ответом (СКО) предполагает составление развернутого ответа, включающего полное решение задачи с пояснениями.

# **6. УЧЕБНО-МЕТОДИЧЕСКОЕ И ИНФОРМАЦИОННОЕ ОБЕСПЕЧЕНИЕ ДИСЦИПЛИНЫ (МОДУЛЯ)**

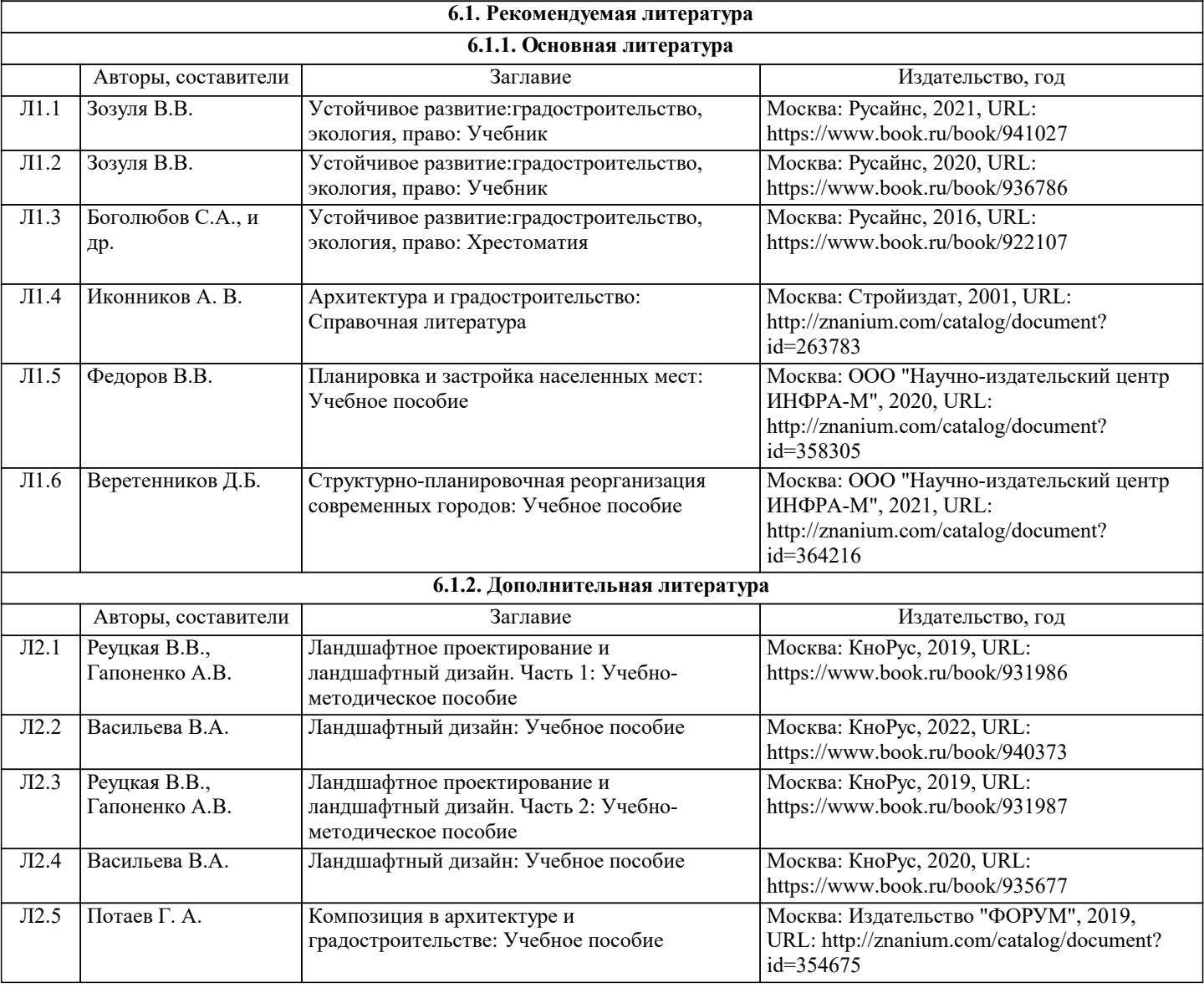

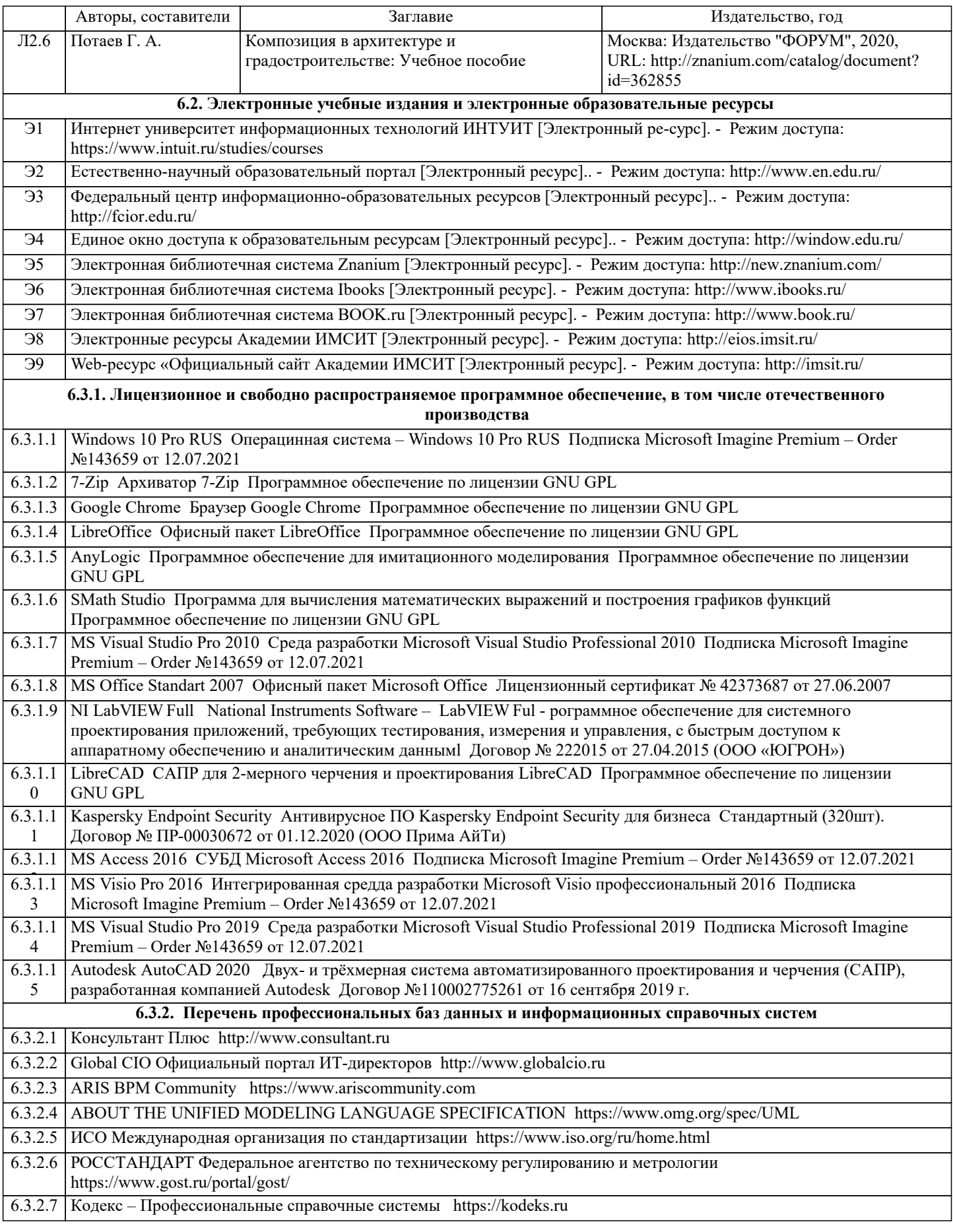

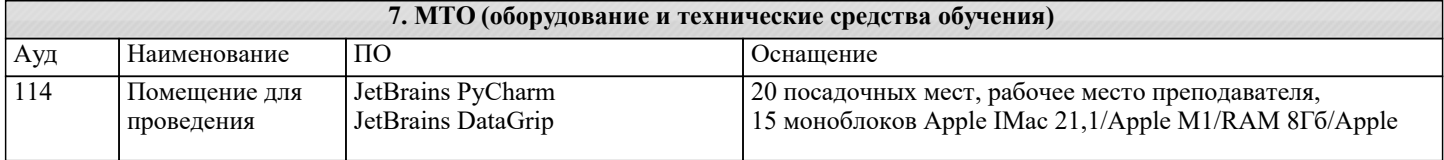

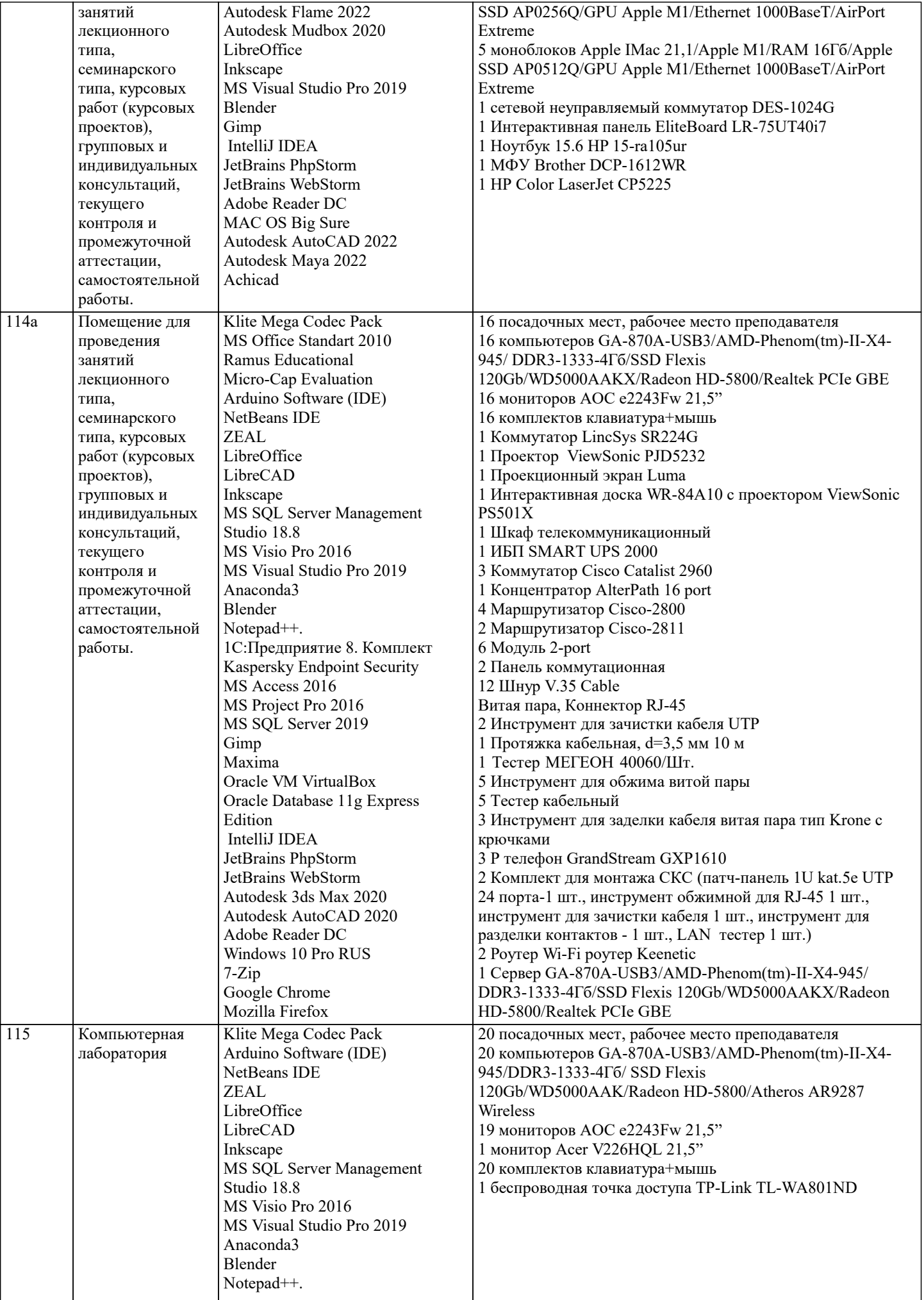

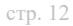

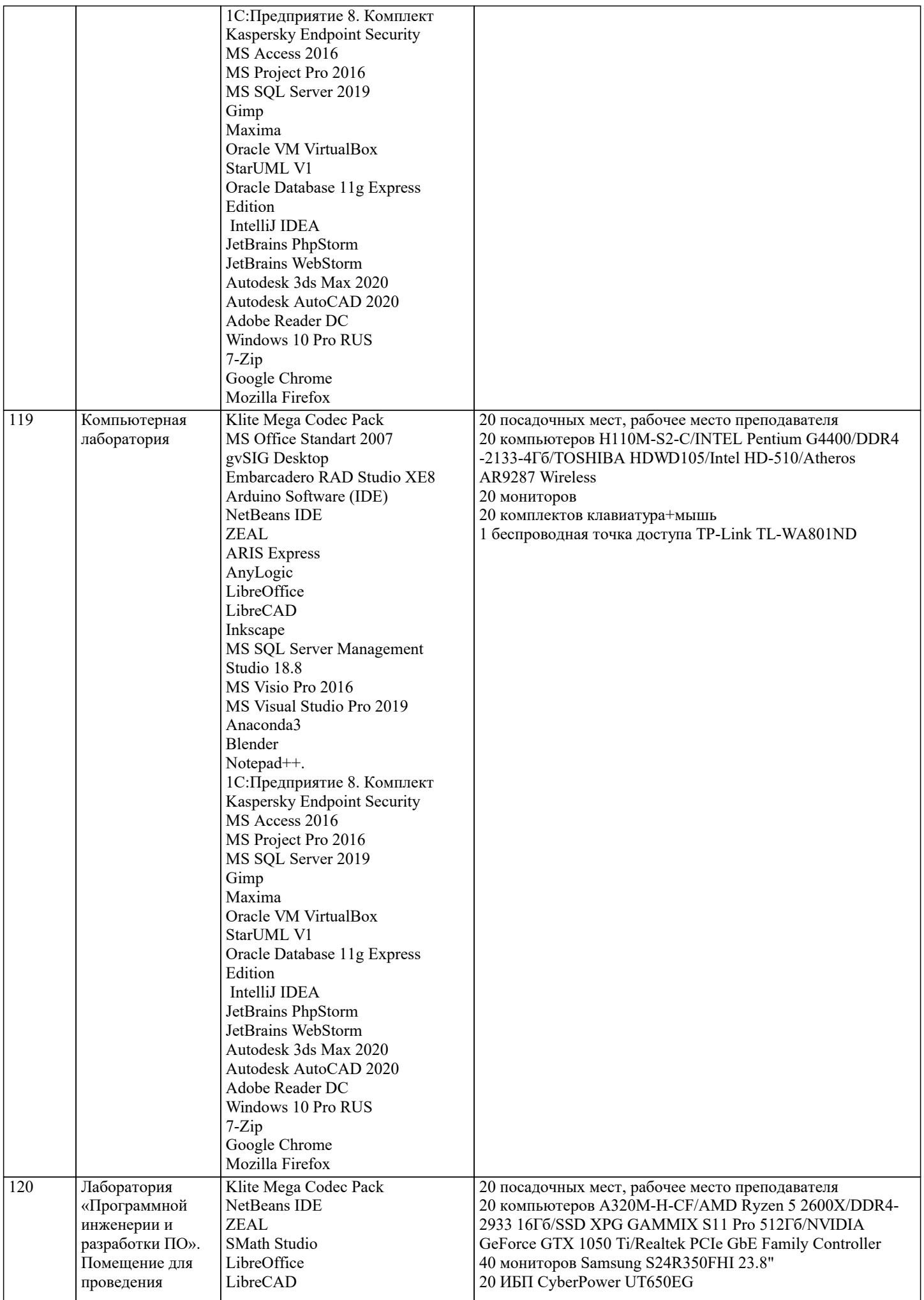

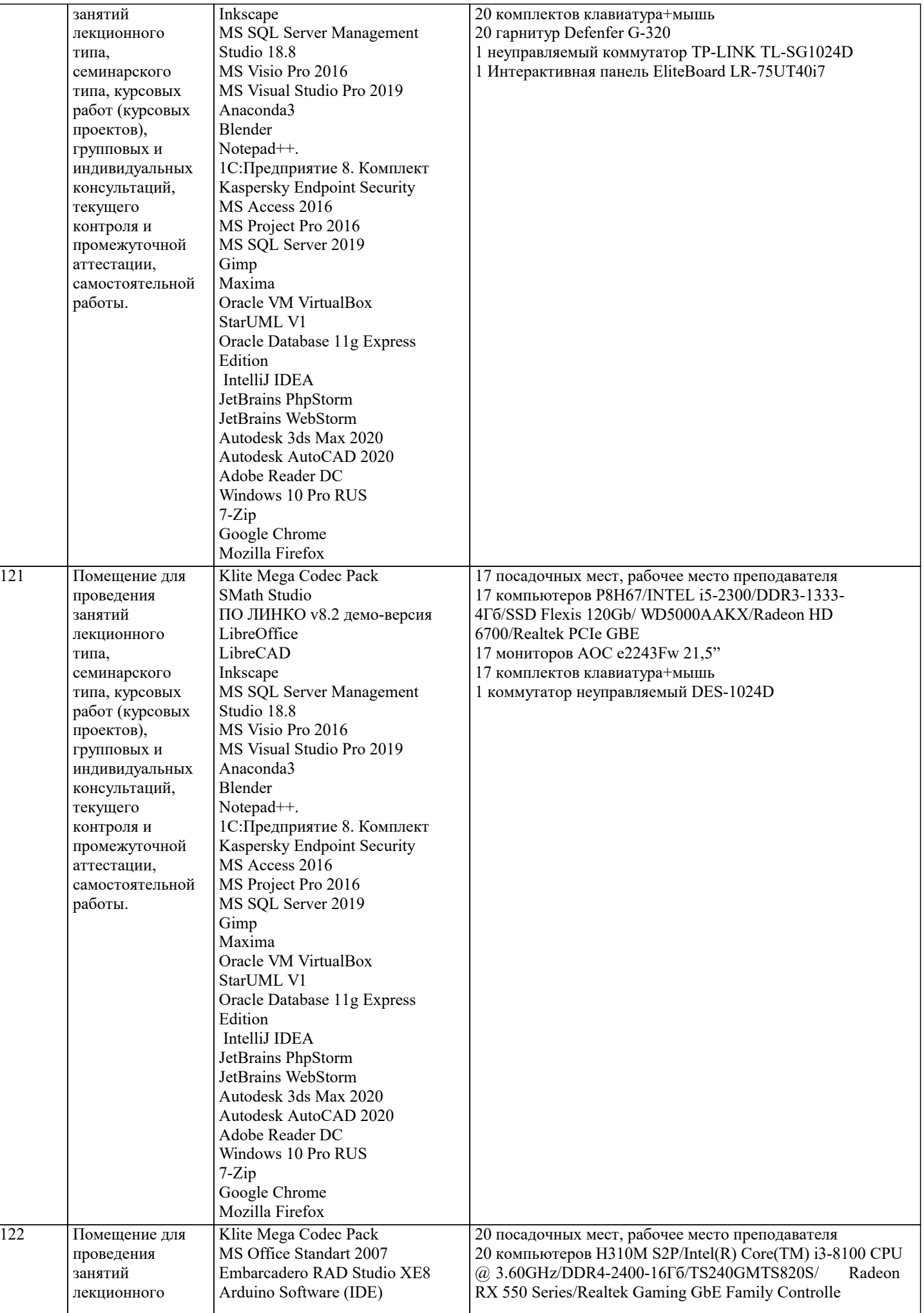

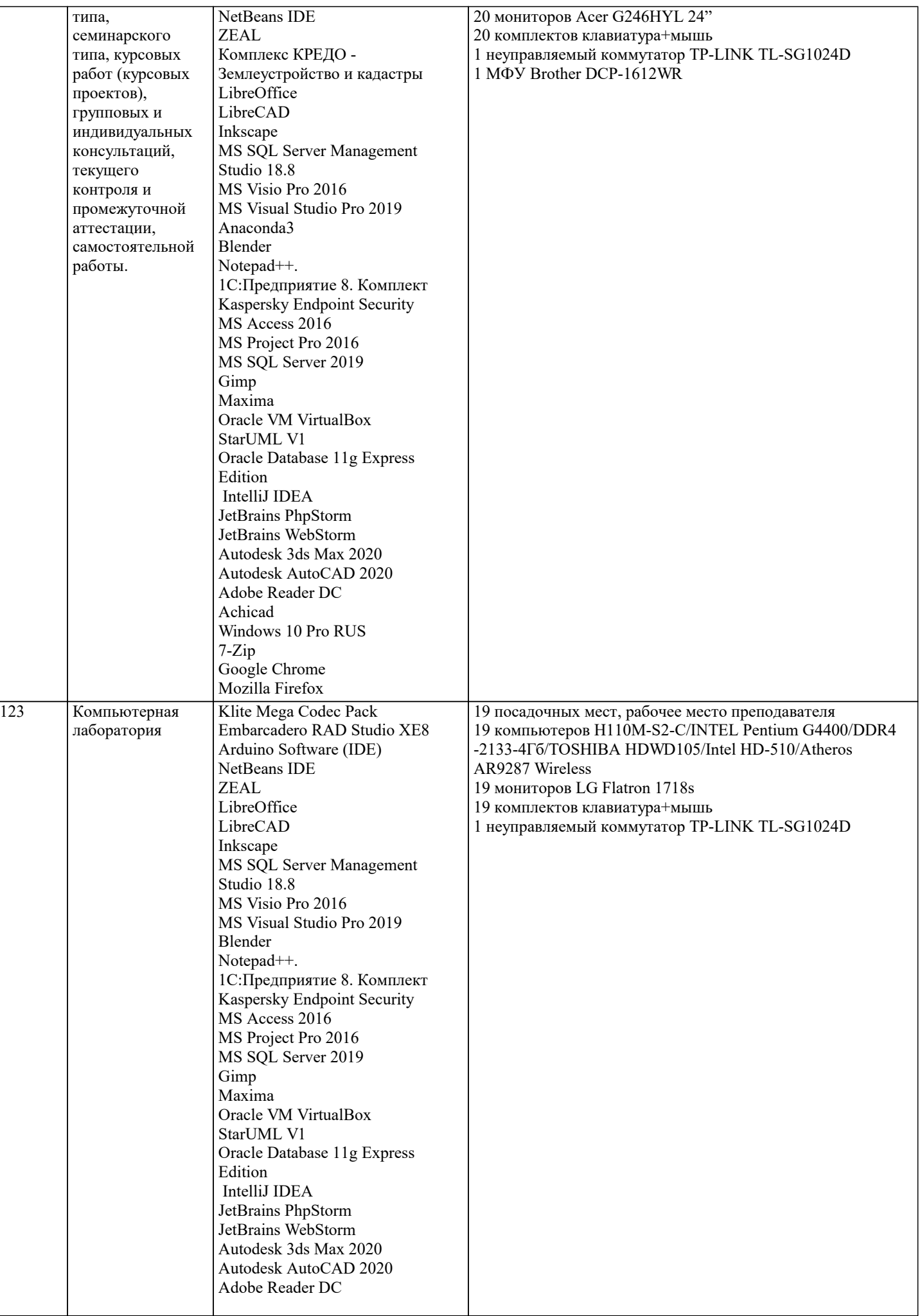

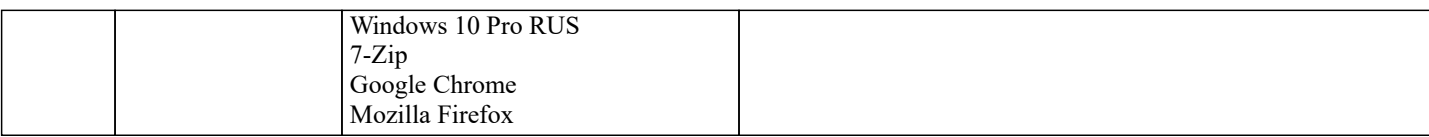

# **8. МЕТОДИЧЕСКИЕ УКАЗАНИЯ ДЛЯ ОБУЧАЮЩИХСЯ ПО ОСВОЕНИЮ ДИСЦИПЛИНЫ (МОДУЛЯ)**

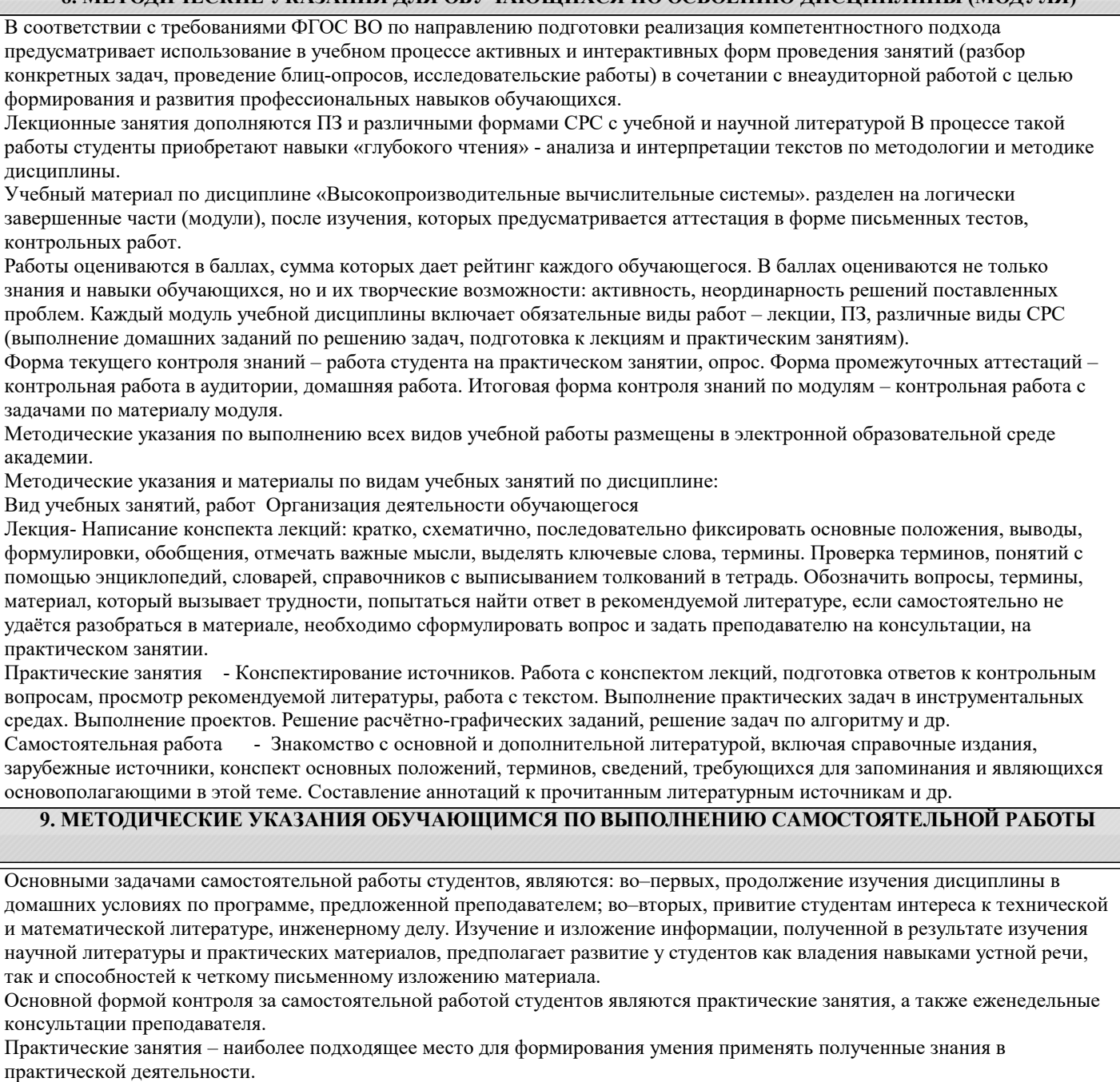

При подготовке к практическим занятиям следует соблюдать систематичность и последовательность в работе. Необходимо сначала внимательно ознакомиться с содержанием плана практических занятий. Затем, найти в учебной литературе соответствующие разделы и прочитать их. Осваивать изучаемый материал следует по частям. После изучения какой-либо темы или ее отдельных разделов необходимо полученные знания привести в систему, связать воедино весь проработанный материал.

При подведении итогов самостоятельной работы преподавателем основное внимание должно уделяться разбору и оценке лучших работ, анализу недостатков. По предложению преподавателя студент может изложить содержание выполненной им письменной работы на практических занятиях